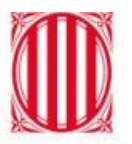

Generalitat de Catalunya<br>Departament d'Educació

# **Tutorial per a la inscripció de la prova externa 2023 Alumnes**

Febrer 2023

### **Sol·licitud de l'alumne o alumna**

## L'alumne o alumna ha d'accedir a l'aplicació mitjançant el seu codi RALC i el seu DNI/NIE.

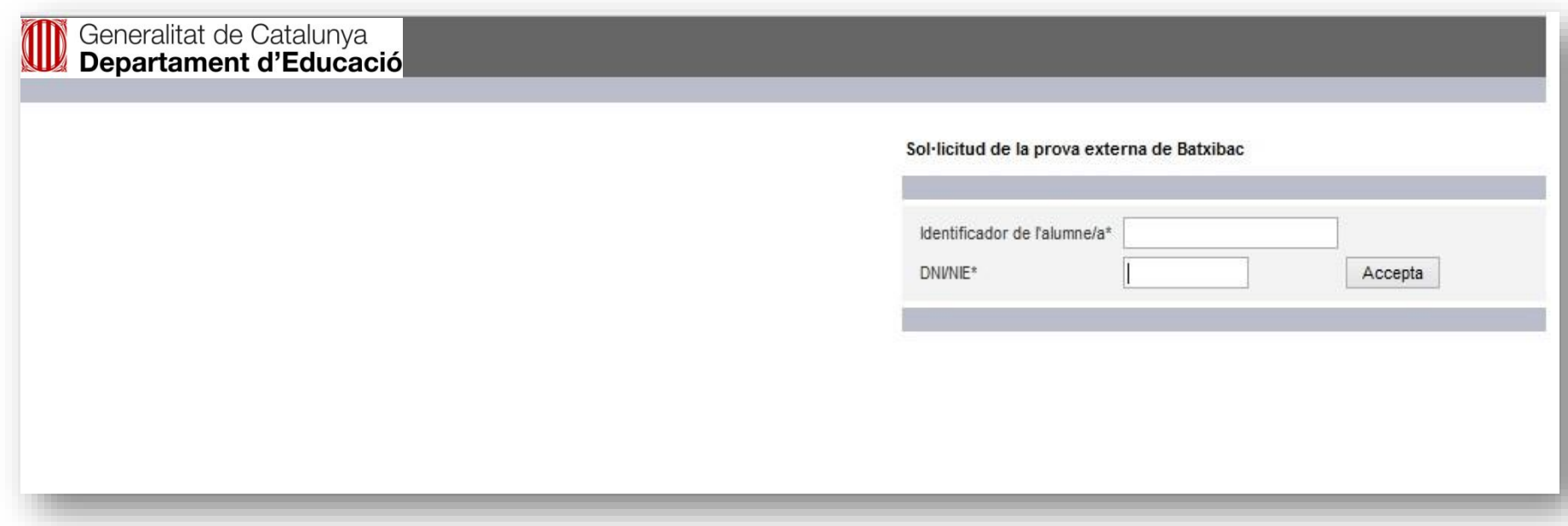

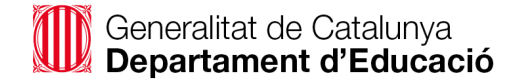

#### **Validació del centre**

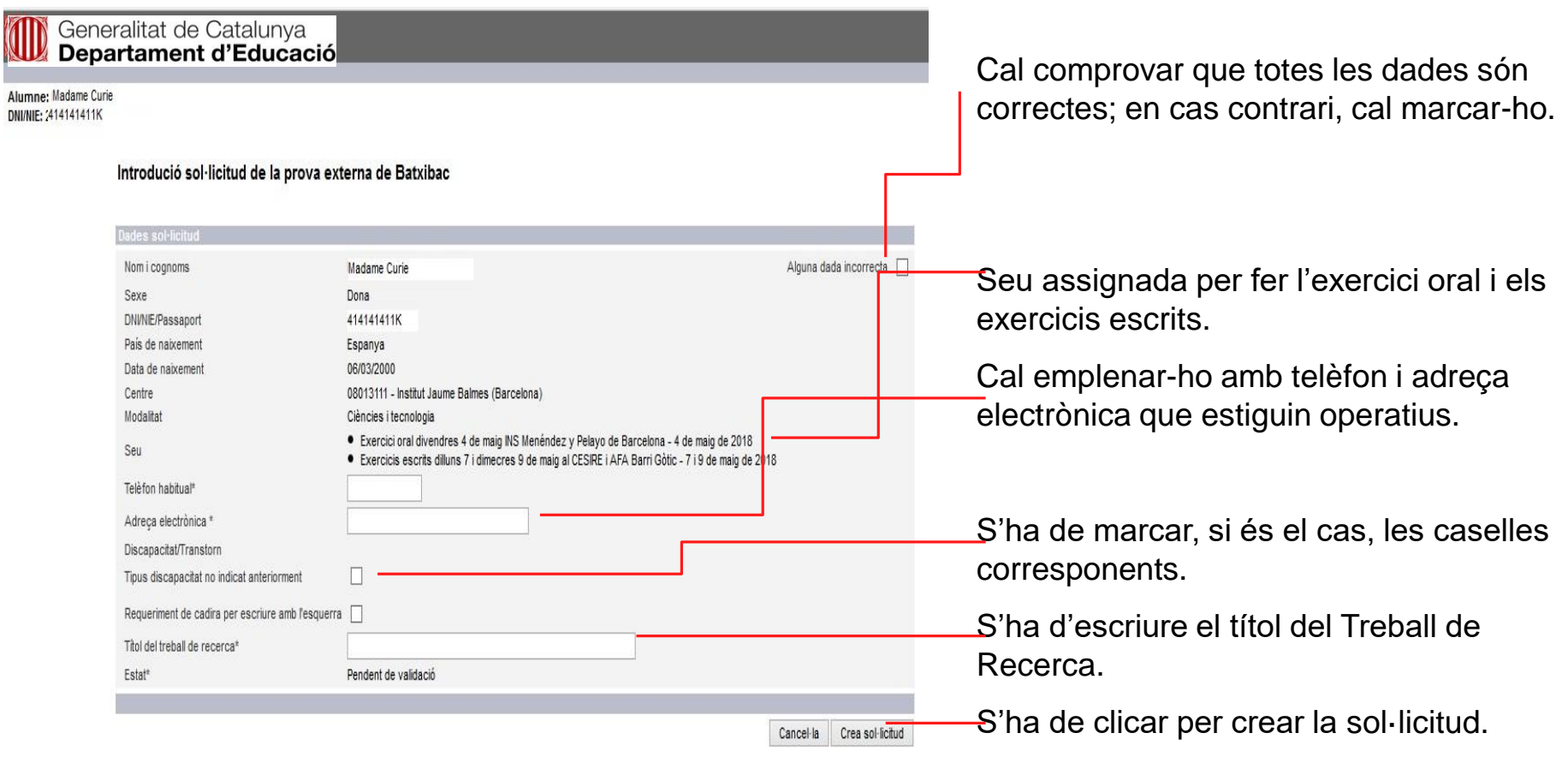

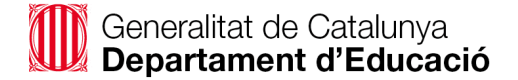

## **Publicació de les inscripcions**

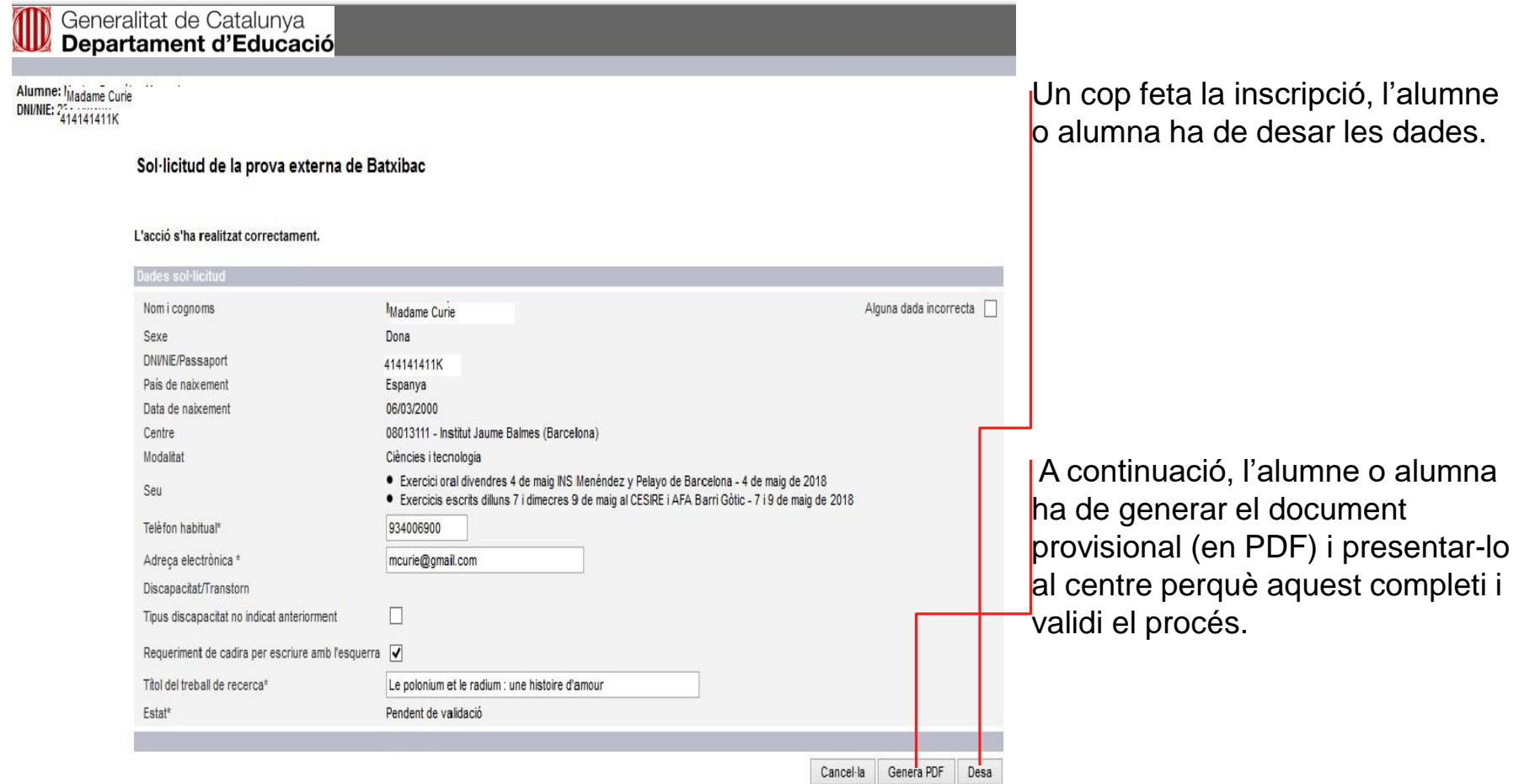